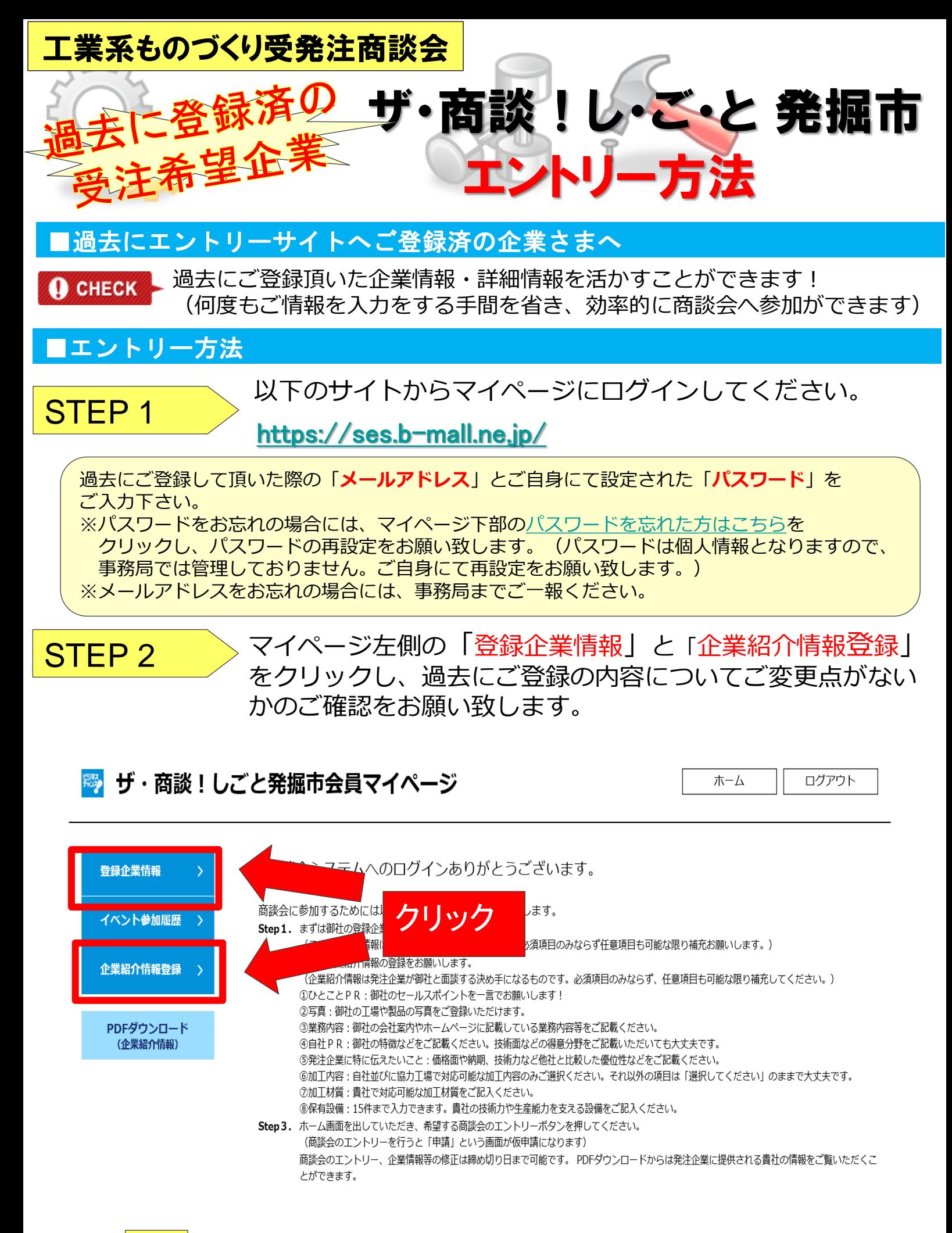

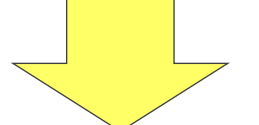

## 内容に変更点がございませんでしたら、裏面に進みます

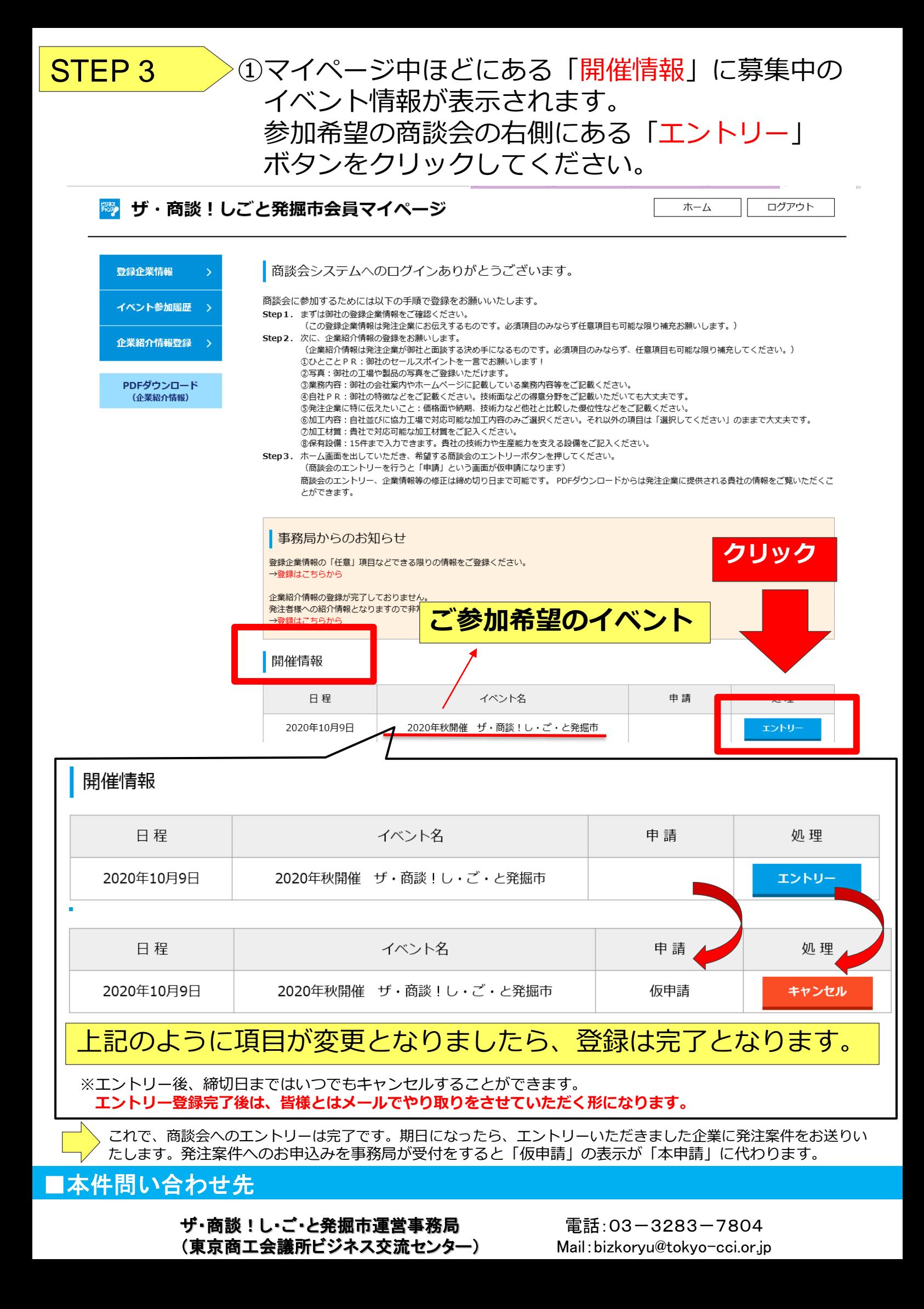